# Mission College/West Valley College Financial Aid

# 2013-2014 Policies and Procedure Manual

Job: **Direct Lending Loan Processing** Prepared by: René Dwyer, Katy Fitzgerald and Daniel Baldwin Created: December 2, 2010 Revised: August 1, 2012

#### **Policy:**

The Mission & West Valley Colleges adhere to all principles and procedures that support assisting students with debt management. In conjunction with this, our federal Direct Loan policies attempt to maintain or lessen our cohort default rates (CDR), both for the colleges continued eligibility under Title IV and for the student's ultimate benefit to maximize grant, scholarship, and work study funding sources before adding potentially unnecessary debt burden at our low-cost, publicly-subsidized California community colleges.

Note: Students taking on-line courses must come to the Financial Aid Office for a faceto-face meeting prior to having their loan request processed.

#### **Direct Loan Applicants must:**

- Meet all federal student eligibility requirements
- File must be complete (all documents received, reviewed, packaged)
- Enrolled in no less than 6 units
- Cannot have defaulted on a prior federal student loan at any time
- Mission College students must have completed at least 12 college-level, degree applicable units. If units have been completed at another college, students must submit an unofficial transcript from the other school(s).
- Have a positive Satisfactory Academic Progress standing
- Mission College students with combined student loan indebtedness of \$14,000.00, may not be automatically approved, but will be referred to a committee review. The loan may be reduced or denied.
	- $\circ$  The loan committee will look at such things as, but not limited to:
		- **•** Overall student loan indebtedness
		- **SAP history**
		- **Budget submitted**
		- **Prior loan history (e.g. student loan default, etc.)**
		- Length of time needed to complete the student's intended educational goals at Mission College and beyond
	- $\circ$  Committee decisions may be appealed to the Assistant Director
- Students must be taking classes that are applicable to their declared program of study. Students not taking degree-applicable classes may have their loan request denied.
- Loan application deadlines will be printed on the Student Procedure List and posted on the web site.
- Students must have a positive Satisfactory Academic Progress standing
	- o Students with a "Probation" status must submit a "Work in Progress" (WIP) form completed by all instructors prior to receiving the second disbursement for the term. Due dates will appear on the Student Procedure List.
- Complete the Financial Awareness Counseling on the federal student loan web site.
- West Valley students with combined student loan indebtedness of \$20,000, will be required to meet with the Director of Financial Aid before the loan request is processed.
- Each time a student submits a loan request, the request will be reviewed for any and all status changes (i.e. dependency, eligibility, loan limits, etc.)

#### **Application documents required from student:**

#### **Mission College**

- Loan request form [http://financialaid.missioncollege.org](http://financialaid.missioncollege.org/)
- Student budget from<http://www2.ed.gov/offices/OSFAP/DirectLoan/calc.html>
- Entrance Interview on line at www.studentloans.gov
- Require students to submit a copy of their student loan indebtedness from [www.nslds.ed.gov](http://www.nslds.ed.gov/)
- Have the students submit a copy of their calculated monthly payments to pay off their federal student loans using the Standard Repayment Plan. (This will give them more personalized repayment figures to think about prior to submitting their loan request

<http://www2.ed.gov/offices/OSFAP/DirectLoan/RepayCalc/dlentry1.html>

- If applicable, unofficial transcripts from other schools to document prior units earned.
- Written statement addressing the need for a student loan.

#### **West Valley College**

- West Valley students must complete an in-person entrance loan counseling session to receive all loan request forms.
- Student budget from<http://www2.ed.gov/offices/OSFAP/DirectLoan/calc.html>
- Require students to submit a copy of their student loan indebtedness from [www.nslds.ed.gov](http://www.nslds.ed.gov/)
- Students submit a copy of their calculated monthly payments to pay off their federal student loans using the Standard Repayment Plan. <http://www2.ed.gov/offices/OSFAP/DirectLoan/RepayCalc/dlentry1.html>
- If applicable, unofficial transcripts from other schools to document prior units earned.

#### **Loan Processing Procedural Checklist**

- 1. Review student loan request documentation for completeness and follow up.
- 2. FASI Check file complete status and all docs received.
- 3. Check NSLDS for loan history. Note if the student is not enrolled, enroll the student in transfer monitoring. Import (DOEI) the enrollment in TM the next day
- 4. TRAN Run transcripts.
- 5. FASI Check SAP status.
- 6. AIDE -Print AIDE screen = West Valley College.
- 7. TMSS Verify Transfer Monitoring status should = NO
	- a. Note If the student was enrolled in TM for the first time in  $#3$  above, the TMSS screens will not be populated. If the student is not enrolled and was not enrolled in #3 above, the student needs to be enrolled at this point using TMXP. Results will return the next day via DOEI.
	- b. If the TM results come back anything other than "No", the TM issue must be resolved before any Title IV aid can be disbursed. See Transfer Monitoring policy.
- 8. SAPV Check SAPV for eligible program of study.
- 9. LEEI Enter / Check Entrance interview on LEEI. Note: Enter AIDE year 20XX.
- 10. Calculate Loan eligibility and amount per Budget worksheet.
- 11. AIDE Enter Loan amount on AIDE (Sub / Unsub) Action status must be "A"
- 12. DLAN Verify disbursement dates and grade level in DLAN; adjust as needed.
- 13. CRI Update loan application status in CRI: FAC10LAP = Received
	- a. Status options: Pending, Approved, Denied
	- b. For West Valley College: FAC10LEN & FAC10LEX.
- 14. CODP Check CODP for Entity ID
	- a. Mission College =  $71308925$
	- b. West Valley College =  $46427733$
- 15. CODE Transmit Loan origination via CODE.
- 16. Notify students of Loan origination, adjustments and signing of electronic Master Promissory Note (eMPN) or Denial of Loan.

#### **Note: The DOEI process needs to be run daily to keep current on each step of the loan processing, booking of loan and disbursement of loan.**

#### **Note: Allow 7 to 10 working days between origination and disbursement to**

#### **accommodate Federal processing requirements.**

- $\triangleright$  The day after origination, check COD Batch for the following:
	- **a.** Receipt
	- **b.** Acceptance
	- **c.** Rejection
		- **a.** Investigate and correct issues. Some issues can be updated on COD, but most issues must be resolved within Datatel or the issue may continue to crop up again and again. Once issue has been corrected in Datatel, the CODP and CODE must be run again.
		- **b.** Check COD next day for acceptance and progress.
		- **c.** Repeat steps as required.
- $\triangleright$  See report table for appropriate reports to run for discrepancies.
- **Prior to disbursement**, run FATR to identify any discrepancies, correct as needed.
	- o Rerun FATR until report is clean and ready for disbursement.
- $\triangleright$  Coordinate final FATR run with District Finance.
	- o Keep FATR Pre-Transmittal Report for reconciliation.
- $\triangleright$  Coordinate with District Finance (Virginia) to run FATP.
- $\triangleright$  District Finance will generate the following reports which will be sent to the appropriate FAO:
	- o Final Posting
	- o Check register
- $\triangleright$  Check CODP for correct entity ID Mission = 71308925 WVC = 46427733
- $\triangleright$  Run CODE to report disbursements to COD.

#### **17. Reconciliation**

- $\triangleright$  After the disbursement is has been funded, the amounts from the FATP report are entered on the FAO DL spreadsheet.
- FMGT is run, printed and amounts are compared to FAO DL spreadsheet
	- o Mission College: S:\2013-2014 Mission College Financial Aid\Direct Loan Documentation\Reports\Recon
	- o West Valley College:
- $\triangleright$  At least once a month the Finance Office will send their recon spreadsheet for comparison, which has balanced to the General Ledger.
- $\triangleright$  SAS reconciliation report is run the first Saturday of every month for the prior month's activity. Run DSRR the week after the first Saturday of the month to get the SAS report.
	- o Review the SAS report, investigate and resolve any loans that are not booked.

#### **Datatel Reports, Function and Frequency:**

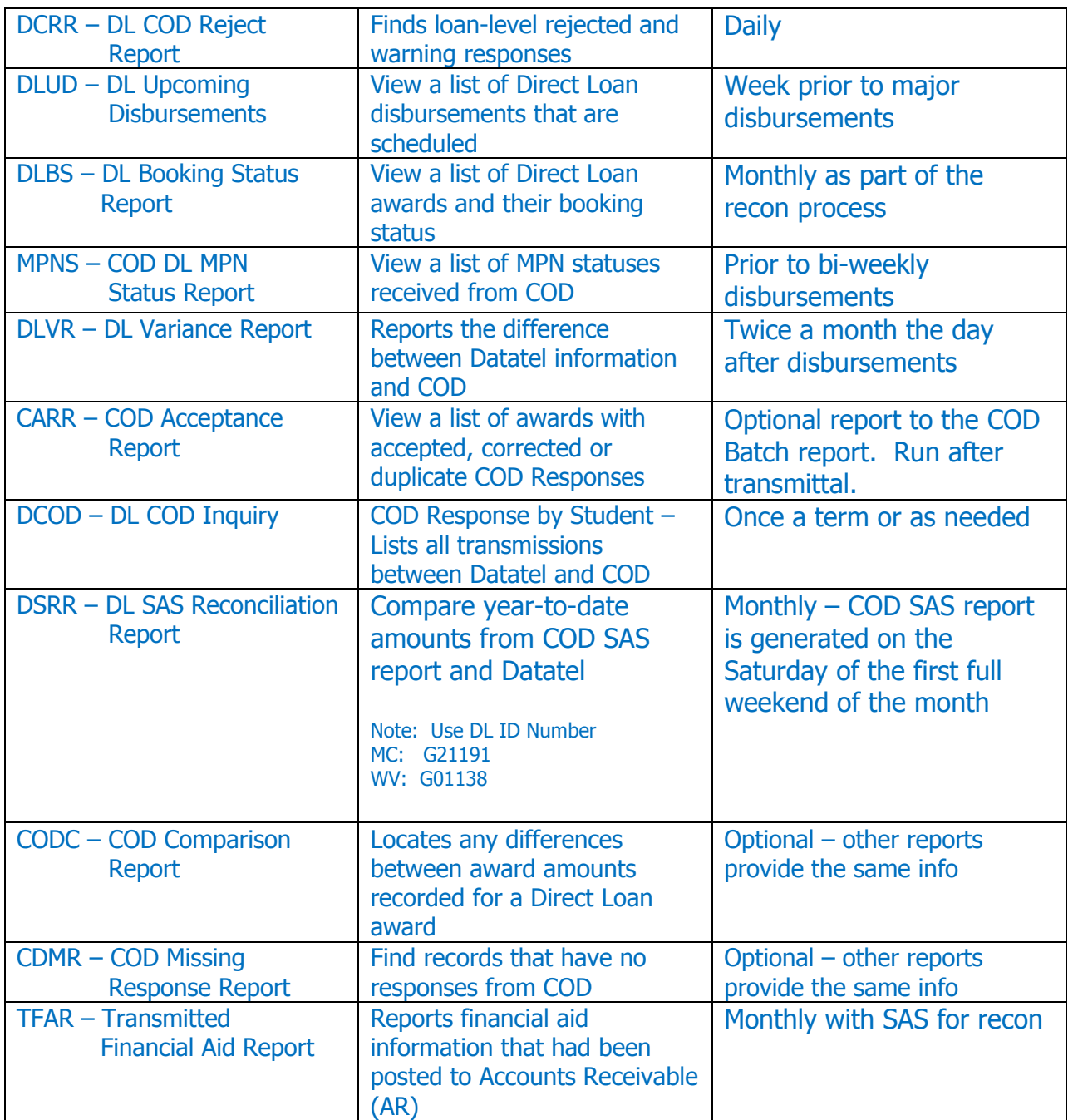

#### **Note: DOEI needs to run every morning to bring in DL Loan information.**

## **COD Reports**

COD has six (6) canned reports located under the Services tab  $\rightarrow$  COD Reports

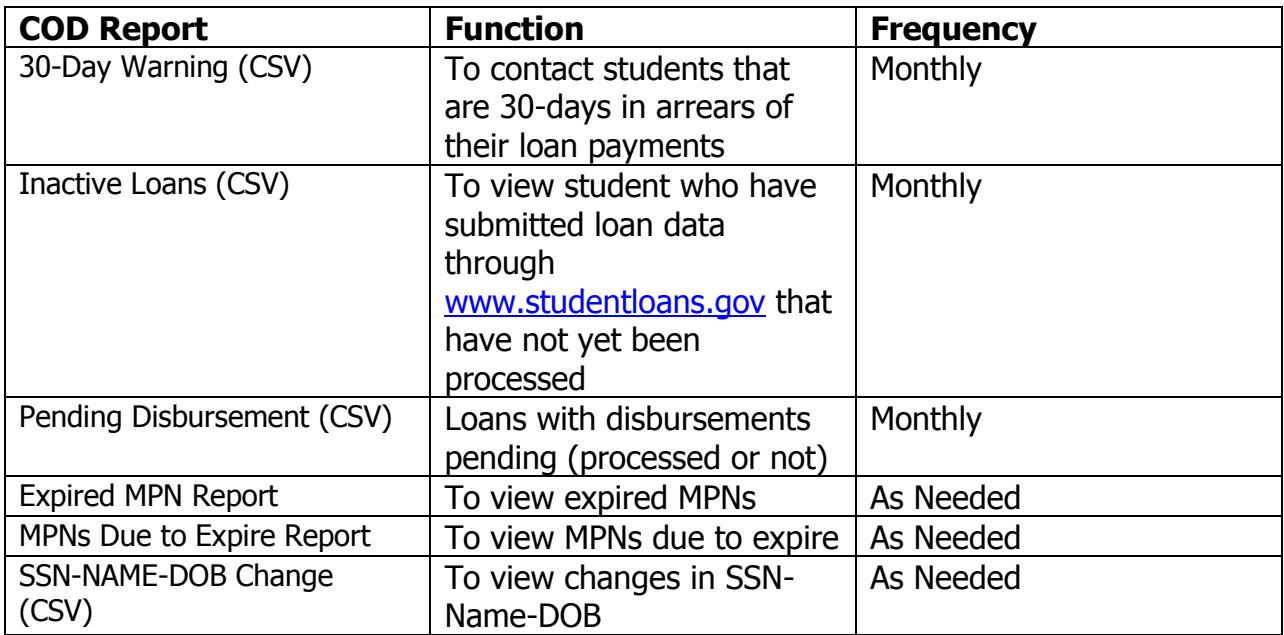

## **Default**

Periodically reports are received from loan servicers requesting current contact information, default aversion assistance, address updates, etc.

- $\triangleright$  Current address requests respond to the requesting agency within 48 hours. Review agency reporting contact info with any contact info, including email address(es) within the school's computer system. If school's info is more correct, fax this info to the requesting agency. If our data is more outdated than the agency's information, inform the agency that we do not have any current information than they have.
- $\triangleright$  Record any new contact info from the agency in the comment section of the FASI screen. Noting address, phone, email updates and the date received.
- $\triangleright$  Default aversion requests should be handled within two weeks of receipt.
	- o Look up student in school's computer system: note student ID, full SSN and gender (for proper addressing in letters). Always use the most current contact information.
	- $\circ$  For students that are between 60 and 74 days delinguent send the 68+ Day Delinquent letter. Send Exit Counseling booklet with letter.
	- $\circ$  For students that are more than 75 days delinguent send the 75+ Day Delinquent letter. Send Exit Counseling booklet with letter

 $\triangleright$  For the Default Averted – Send the Default Averted Thank You letter.

Scan reports and letters to Laserfiche.